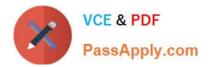

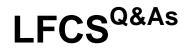

Linux Foundation Certified System Administrator

# Pass Linux Foundation LFCS Exam with 100% Guarantee

Free Download Real Questions & Answers **PDF** and **VCE** file from:

https://www.passapply.com/lfcs.html

# 100% Passing Guarantee 100% Money Back Assurance

Following Questions and Answers are all new published by Linux Foundation Official Exam Center

Instant Download After Purchase

- 100% Money Back Guarantee
- 😳 365 Days Free Update
- 800,000+ Satisfied Customers

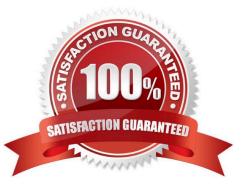

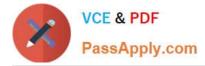

# **QUESTION 1**

Which command displays a list of allbackground tasks running in the current shell? (Specify ONLY the command without any path or parameters.)

A. jobs

Correct Answer: A

### **QUESTION 2**

Which Debian package management tool asks the configuration questions for a specific already installed package just as if the package were being installed for the first time? (Specify ONLY the command without any path or parameters.)

A. dpkg-reconfigure

Correct Answer: A

# **QUESTION 3**

Which file lists which users can execute commands using sudo? (Specify the full name of the file, including path.)

A. /etc/sudoers

Correct Answer: A

#### **QUESTION 4**

In which directory must definition files be placed to add additional repositories to yum?

A. /etc/yum.repos.d, /etc/yum.repos.d/, yum.repos.d, yum.repos.d/

Correct Answer: A

## **QUESTION 5**

Which of the following are init systems used within Linux systems? (Choose THREE correct answers.)

A. startd

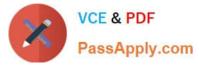

- B. systemd
- C. Upstart
- D. SysInit
- E. SysV init

Correct Answer: BCE

Latest LFCS Dumps

**LFCS Practice Test** 

LFCS Braindumps